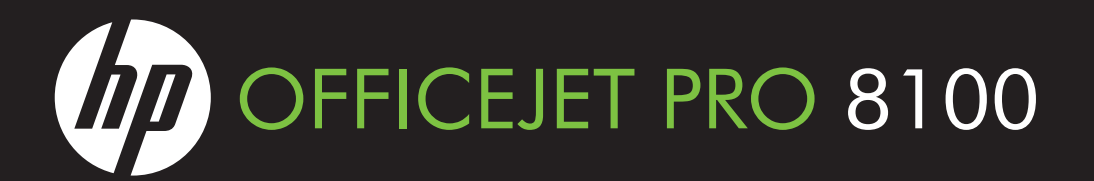

# **EN** Understanding the HP ePrint light

The HP ePrint light indicates status and is useful for diagnosing printing problems.

The following table contains information about the HP ePrint light, what it indicates, and what action to take, if necessary. For more information about managing and configuring HP ePrint settings and to learn about the latest features, visit ePrintCenter (www.eprintcenter.com).

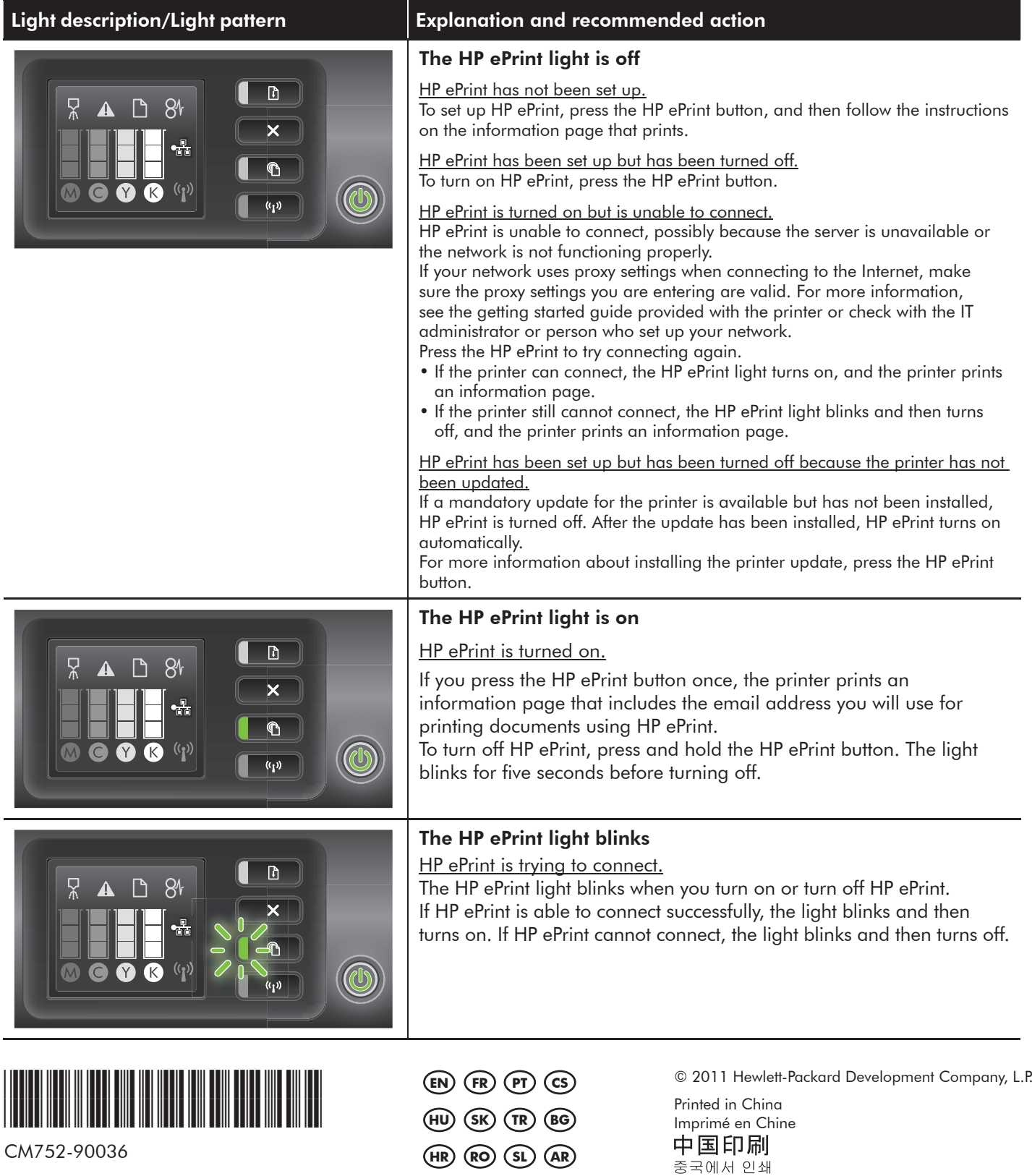

www.hp.com

# **FR** Présentation du voyant HP ePrint

Le voyant HP ePrint indique l'état et permet de diagnostiquer des problèmes d'impression.

Le tableau suivant contient des informations concernant le voyant HP ePrint, sa signification et la mesure éventuelle à prendre. Pour plus d'informations sur la gestion et la configuration des paramètres HP ePrint et pour en savoir plus sur les dernières fonctions, visitez ePrintCenter (www.eprintcenter.com).

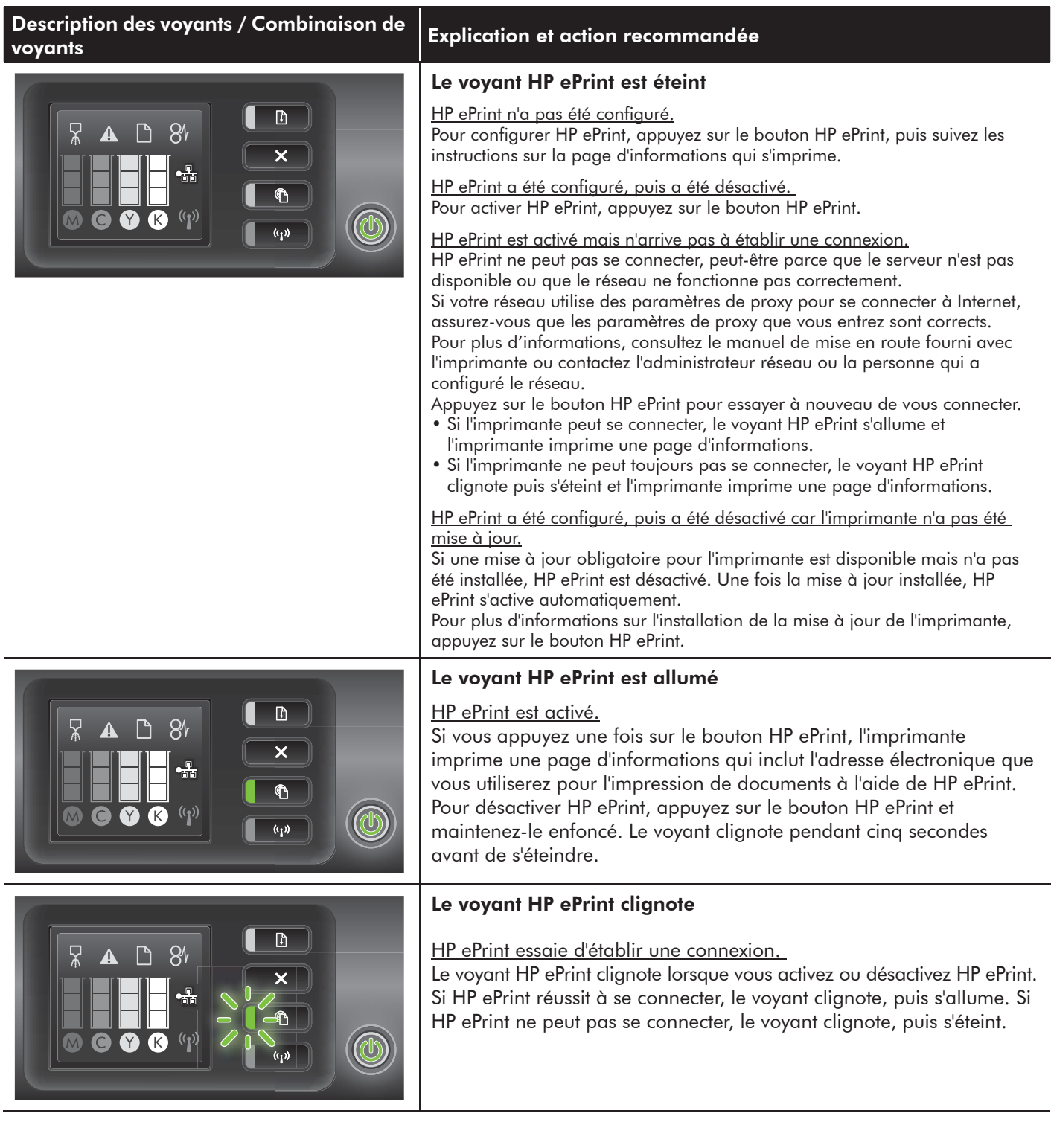

### **PT** Descrição da luz ePrint da HP

A luz ePrint da HP indica o status e é útil para diagnosticar problemas de impressão.

A tabela a seguir contém informações sobre a luz ePrint da HP, o que ela indica e quais medidas devem ser tomadas em relação a ela, se necessário.

Para obter mais informações sobre como gerenciar e configurar o ePrint da HP e saber mais sobre os recursos mais recentes, visite o ePrintCenter em (www.eprintcenter.com).

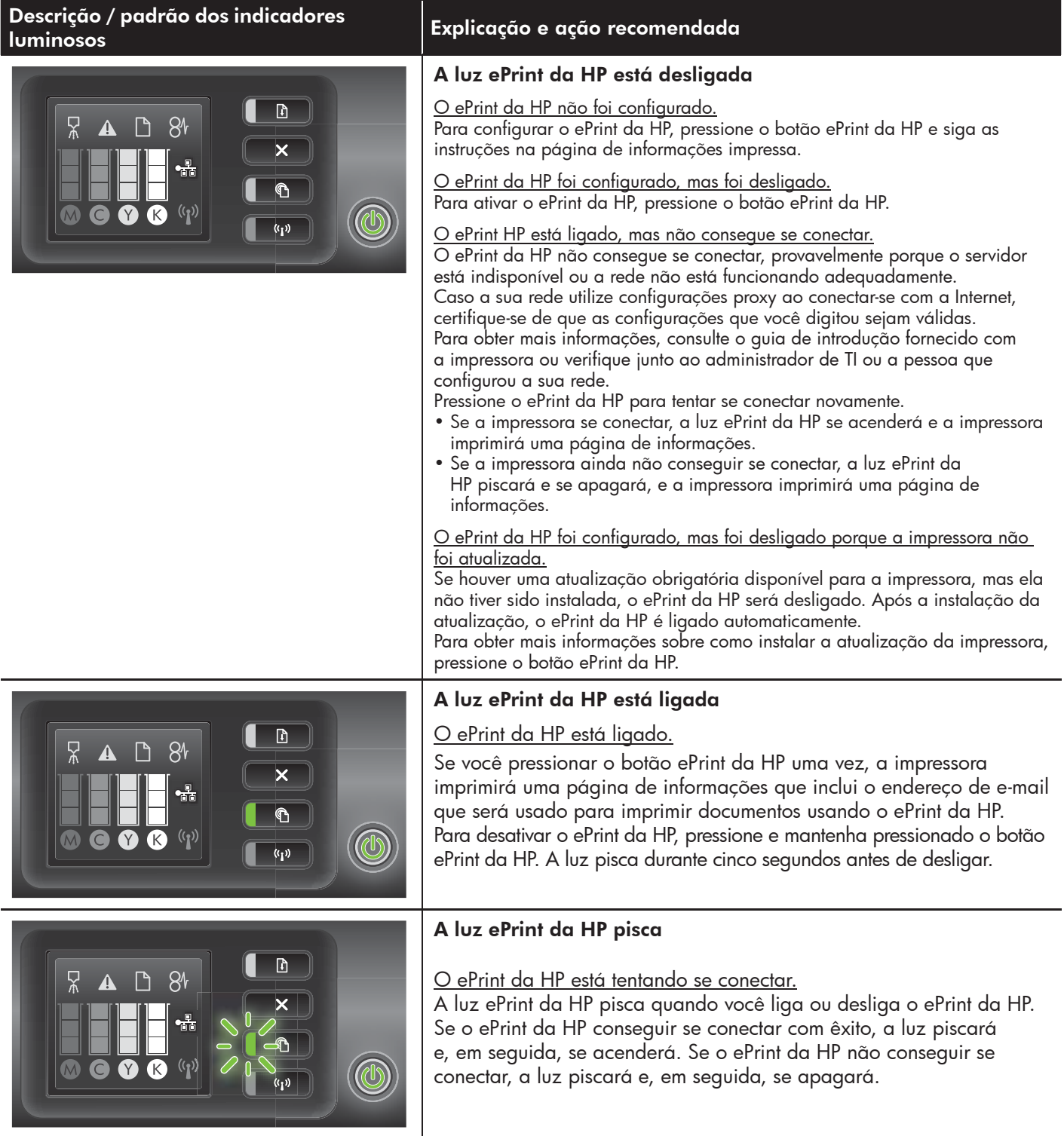

### **CS Význam kontrolky služby HP ePrint**

Kontrolky služby HP ePrint slouží k označení stavu tiskárny a lze je využít pro diagnostiku problémů s tiskem. Následující tabulka poskytuje informace o kontrolce HP ePrint, jejím významu a krocích, jež by mohly být zapotřebí. Další informace o správě a konfiguraci nastavení služby HP ePrint a informace o nejnovějších funkcích najdete v nástroji ePrintCenter na adrese (www.eprintcenter.com).

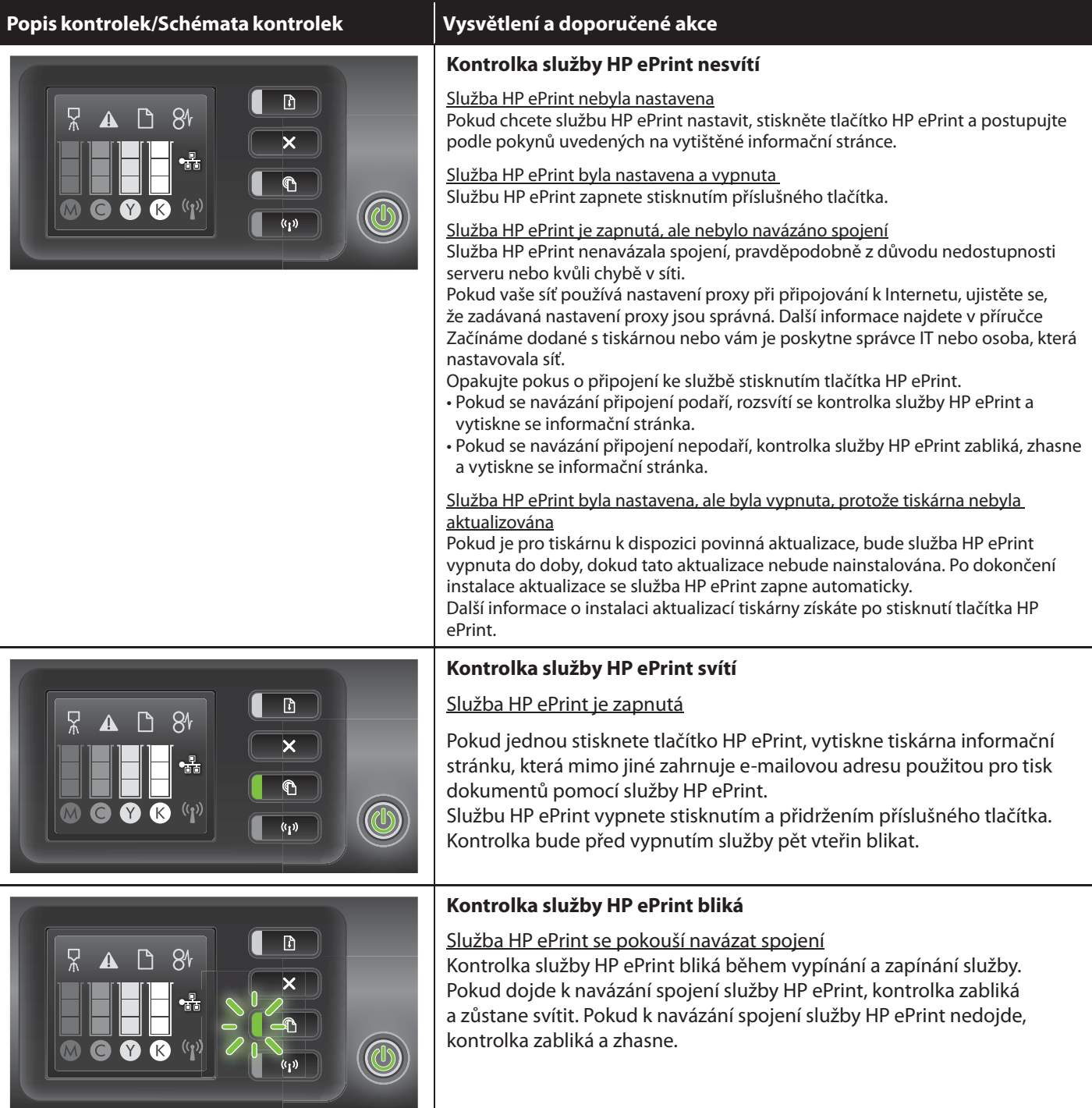

# **HU A HP ePrint jelzőfénye**

A HP ePrint jelzőfénye jelzi az állapotot, és hasznos a nyomtatóproblémák hibameghatározásában.

A következő táblázat ismerteti a HP ePrint jelzőfényét, azt, hogy mit jelez, és hogy szükség esetén milyen műveleteket kell elvégezni.

A HP ePrint beállításával és kezelésével kapcsolatos további információkról, valamint a legújabb funkciókról az ePrintCenter (www.eprintcenter.com) webhelyen tájékozódhat.

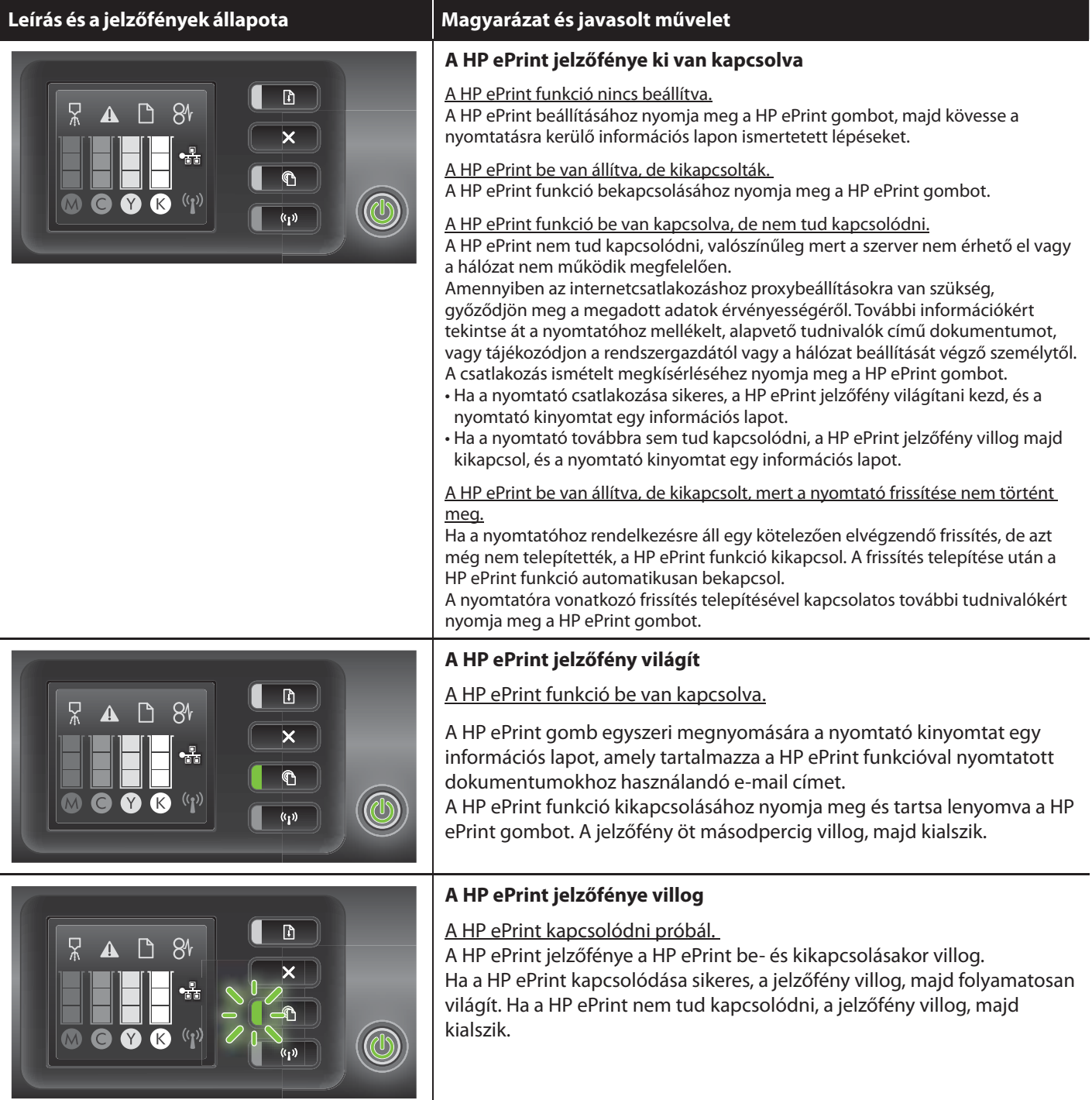

# **SK** Opis indikátora služby HP ePrint

Indikátor služby HP ePrint označuje stav a je užitočný pri diagnostike problémov s tlačou. Táto tabuľka obsahuje informácie o indikátore služby HP ePrint, čo signalizuje a aký úkon je potrebné vykonať. Ďalšie informácie o spravovaní a konfigurovaní nastavení služby HP ePrint, ako aj o najnovších funkciách nájdete na lokalite ePrintCenter na stránke (www.eprintcenter.com).

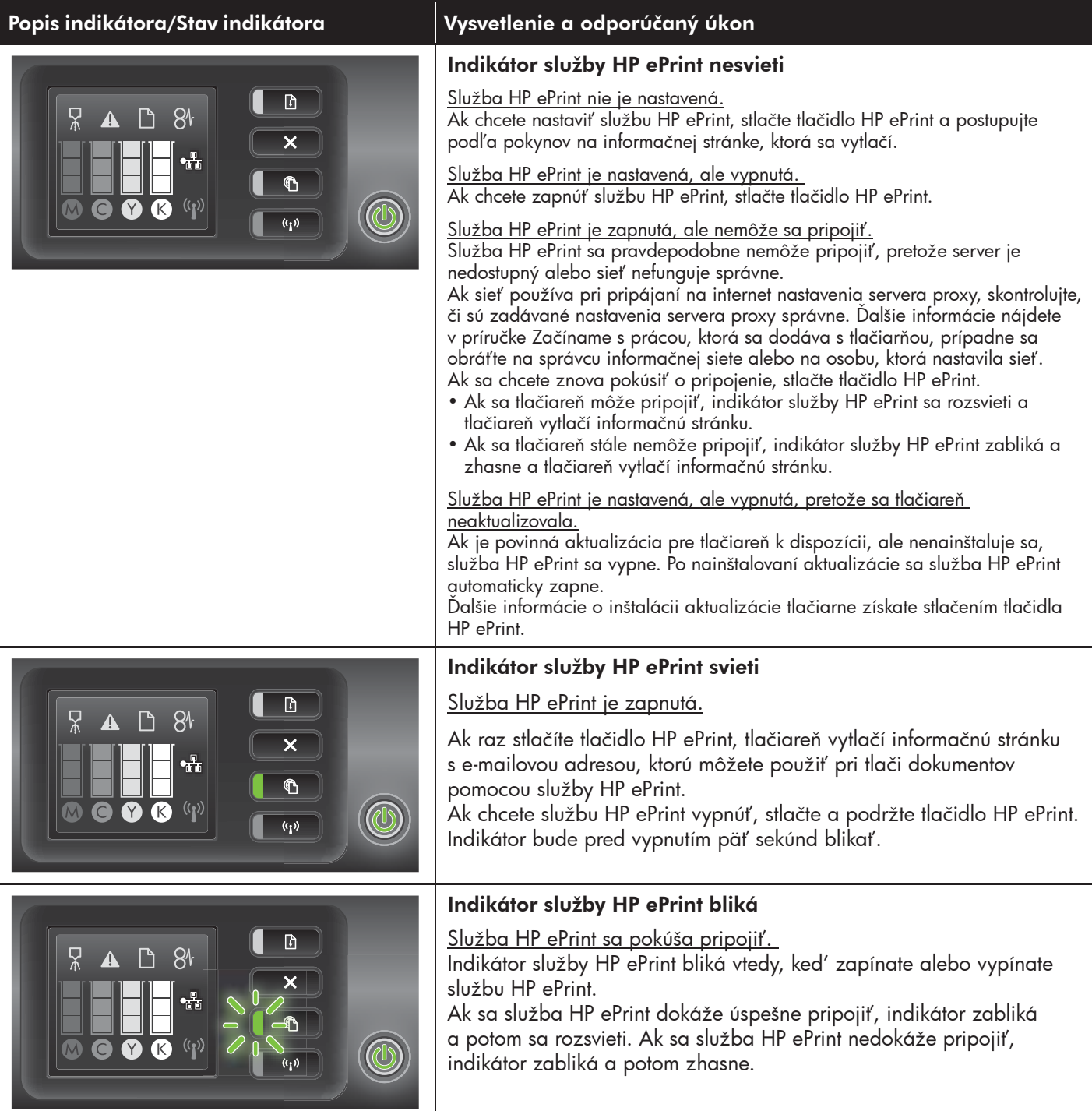

### **TR** HP ePrint ışığını anlama

HP ePrint ışığı, durumu gösterir ve yazdırma sorunlarını tanılamak için kullanılır.

Aşağıdaki tablo HP ePrint ışığı hakkında, neyi gösterdiği ve ne yapılması gerektiği konusunda bilgi verir. HP ePrint ayarlarını yönetme ve yapılandırma ile ilgili en son özellikler hakkında bilgi sahibi olmak için ePrintCenter'ı ziyaret edin (www.eprintcenter.com).

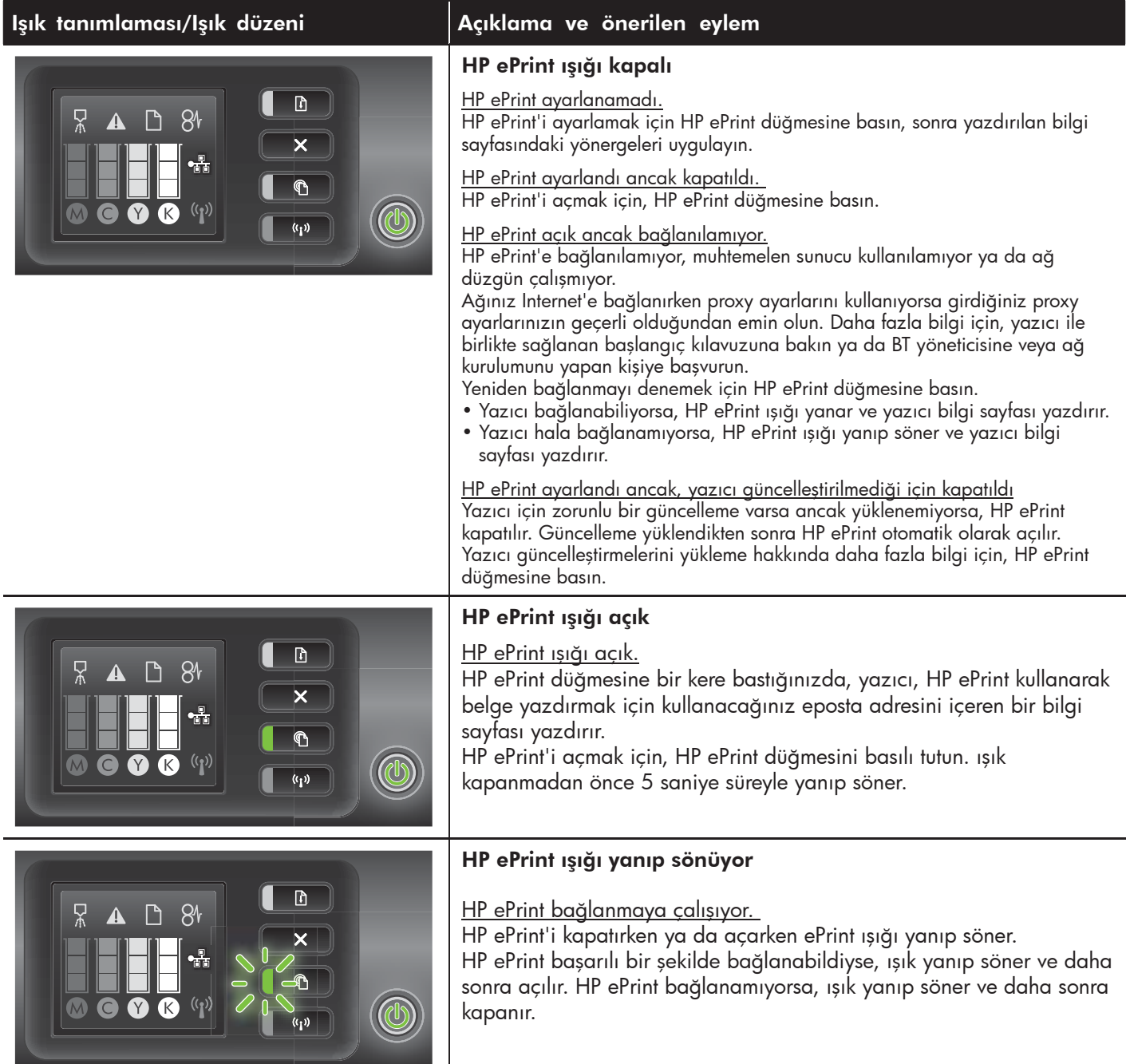

#### **BG Описание на индикатора за HP ePrint**

Индикаторът за HP ePrint предоставя информация за състоянието и може да е от полза при диагностициране на проблеми с печата.

Таблицата по-долу съдържа информация за индикатора за HP ePrint, какво показва той, както и какво действие е необходимо да бъде изпълнено.

За повече информация относно управлението и конфигурирането на настройките на HP ePrint, както и за да прегледате най-новите функции, посетете ePrintCenter на сайта (www.eprintcenter.com).

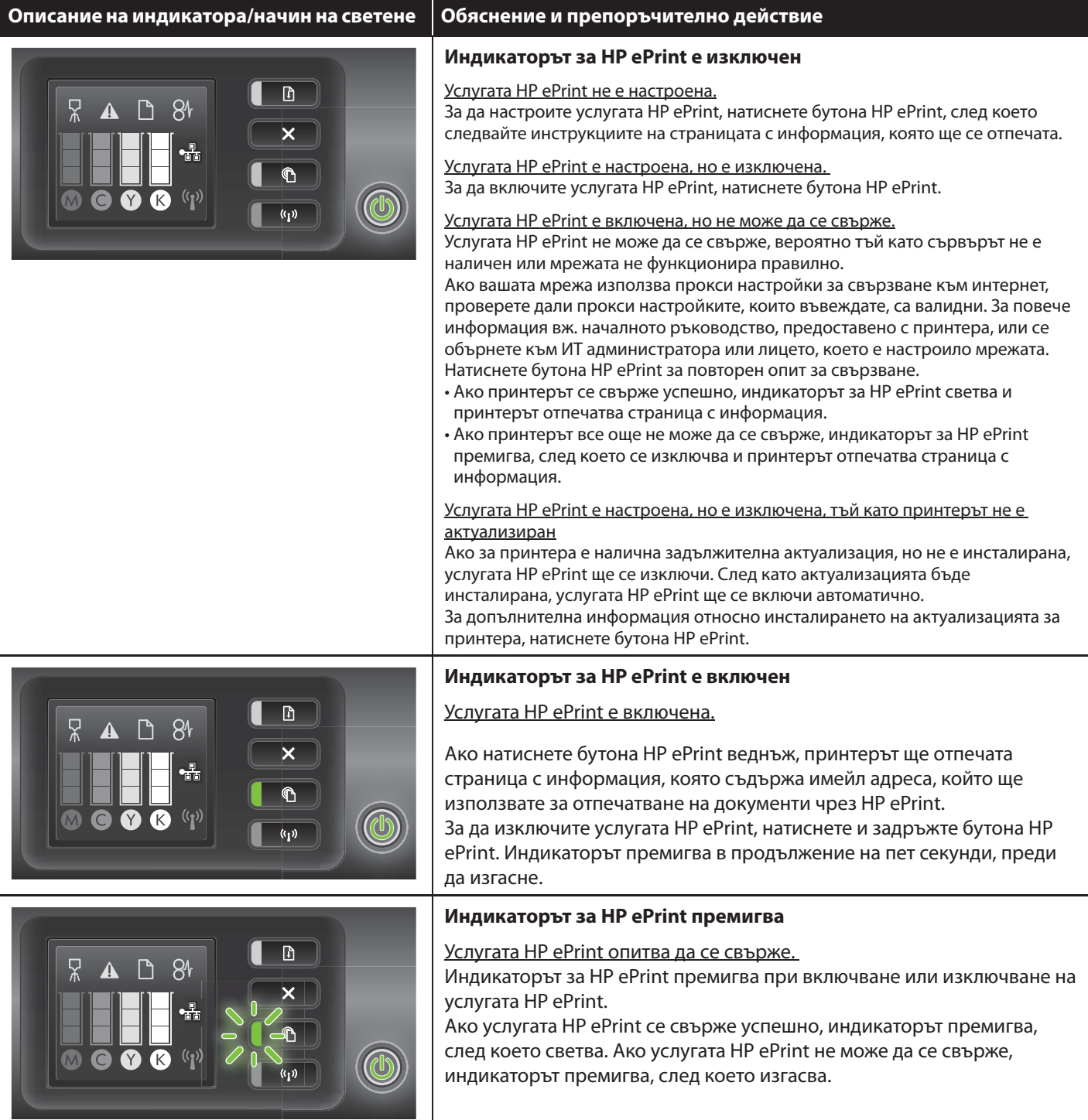

# **HR** Žaruljica usluge HP ePrint

Svjetlosni signal funkcije HP ePrint označava stanje i koristan je za dijagnozu problema s ispisom.

U sljedećoj su tablici navedene informacije o žaruljici usluge HP ePrint, njezinu značenju i što je potrebno poduzeti. Da biste pronašli dodatne informacije o upravljanju postavkama za HP ePrint i njihovu konfiguriranju te saznali više o najnovijim značajkama, posjetite ePrintCenter (www.eprintcenter.com).

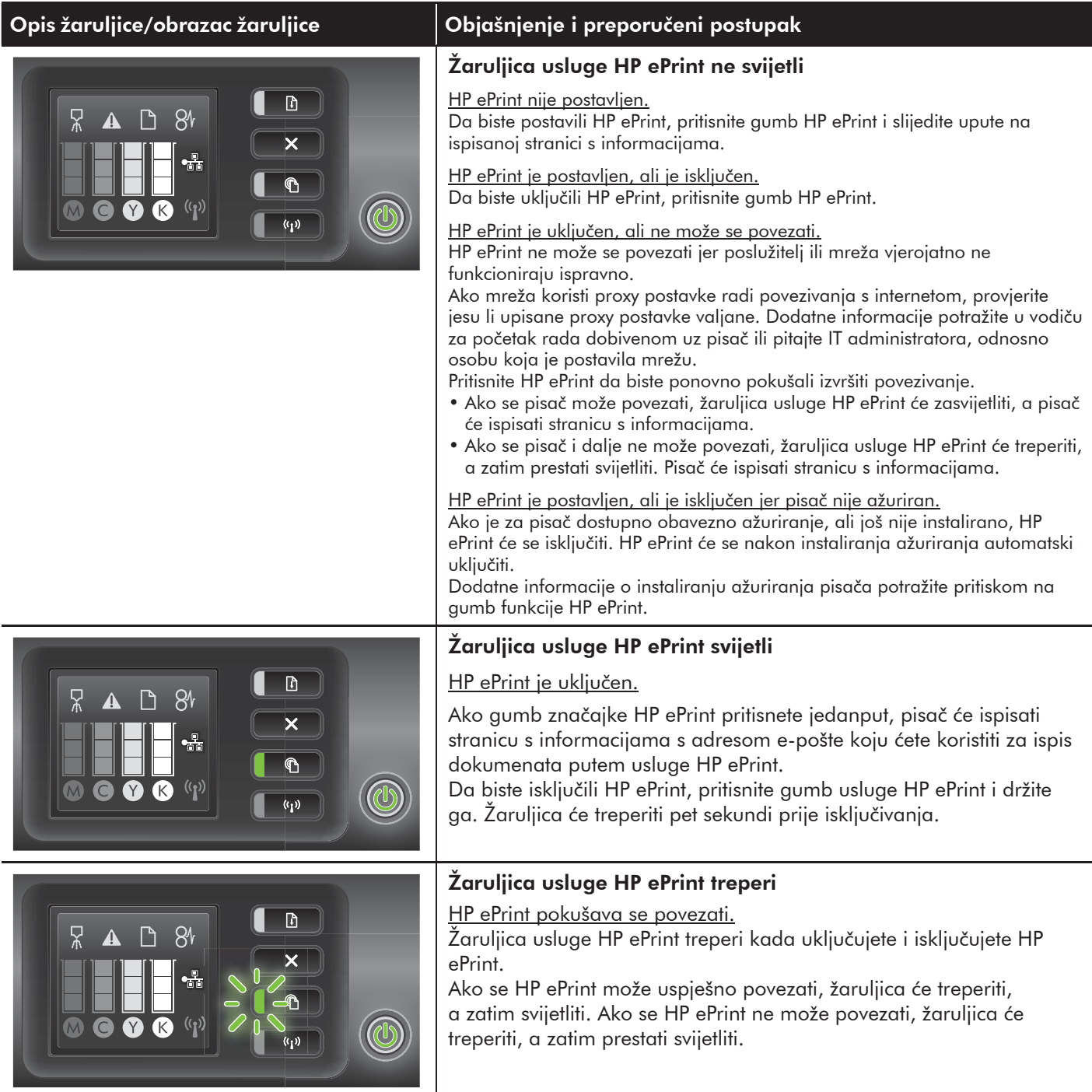

#### **RO Interpretarea indicatorului luminos HP ePrint**

Indicatorul luminos HP ePrint indică starea şi foloseşte la diagnosticarea problemelor de imprimare. Următorul tabel conţine informaţii despre indicatorul luminos HP ePrint, ce indică acesta şi ce trebuie făcut, dacă este necesar. Pentru mai multe informații despre gestionarea și configurarea setărilor HP ePrint și pentru a afla despre cele mai recente caracteristici, vizitați ePrintCenter (www.eprintcenter.com).

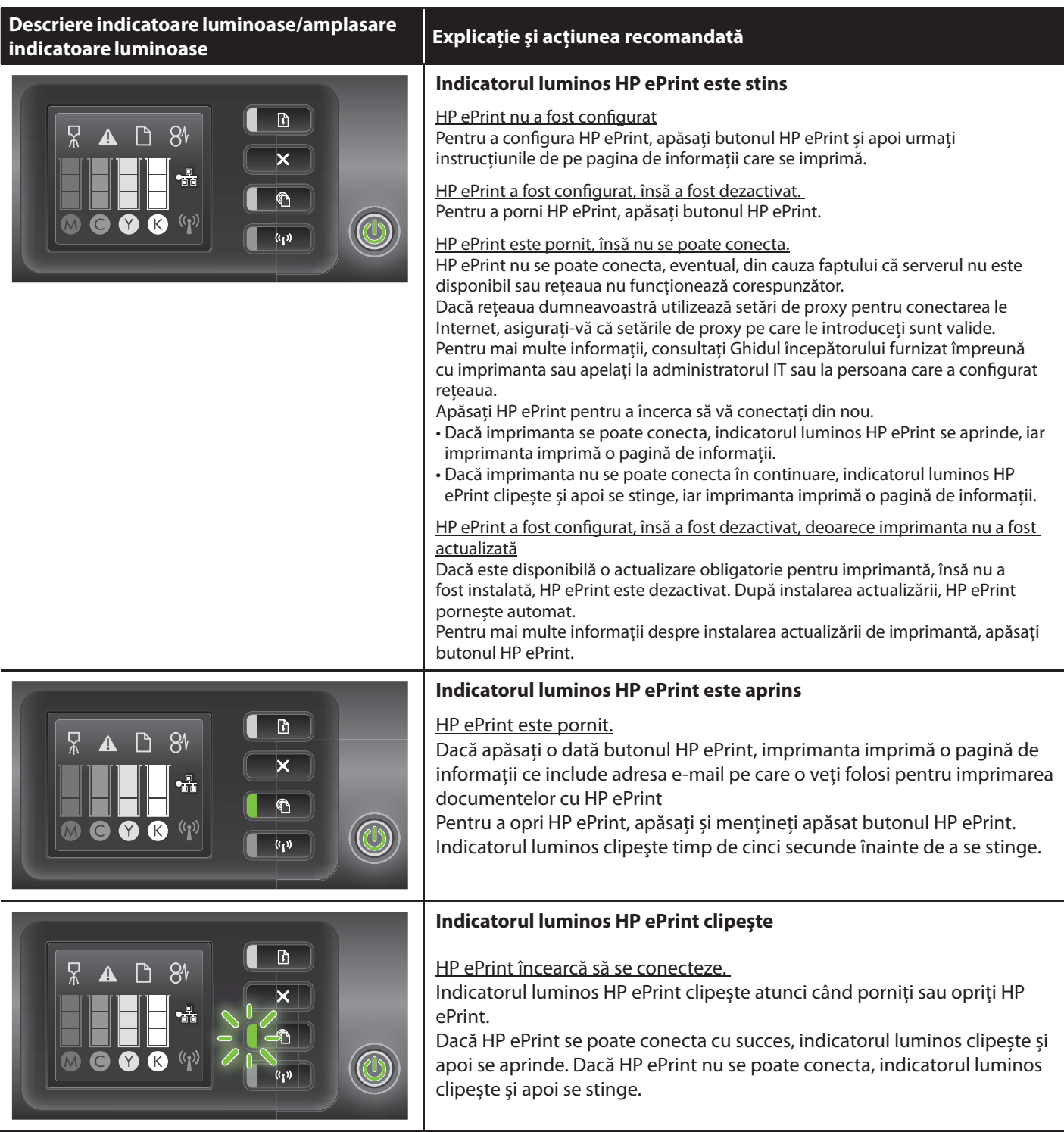

# **SL** Pomen lučke funkcije HP ePrint

Lučka storitve HP ePrint označuje stanje in je uporabna pri odkrivanju težav s tiskanjem. V tem razdelku najdete podatke o lučki funkcije HP ePrint, o tem, kaj označuje, in nadaljnjih ukrepih. Če želite več informacij o upravljanju in konfiguraciji nastavitev storitve HP ePrint ter najnovejših funkcijah, obiščite spletno mesto storitve ePrintCenter (www.eprintcenter.com).

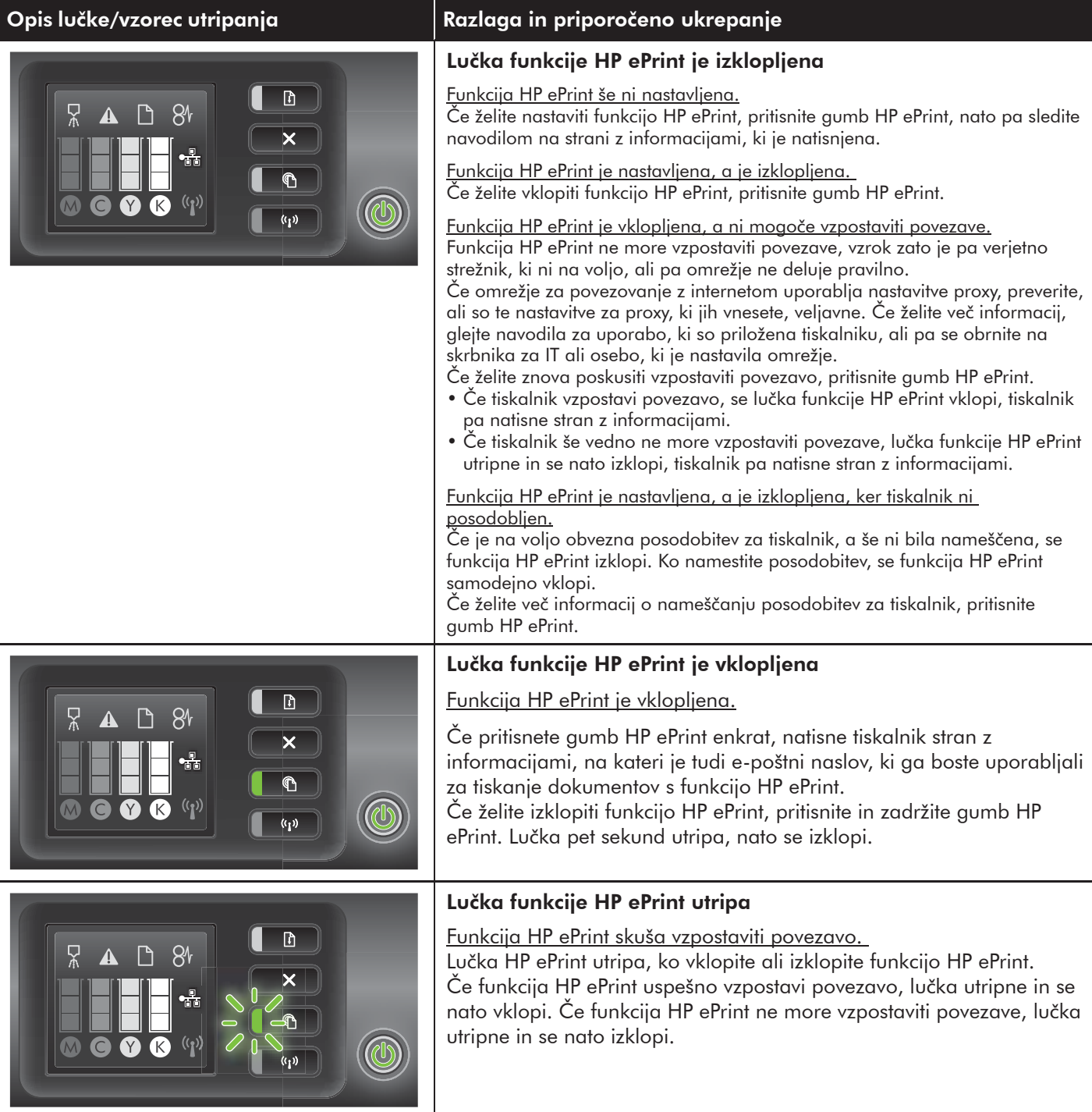

# AR) فهم الضوء الخاص بخدمة HP ePrint

يشير ضوء HP ePrint إلى الحالة ويعد مفيداً في تشخيص مشكلات الطباعة.

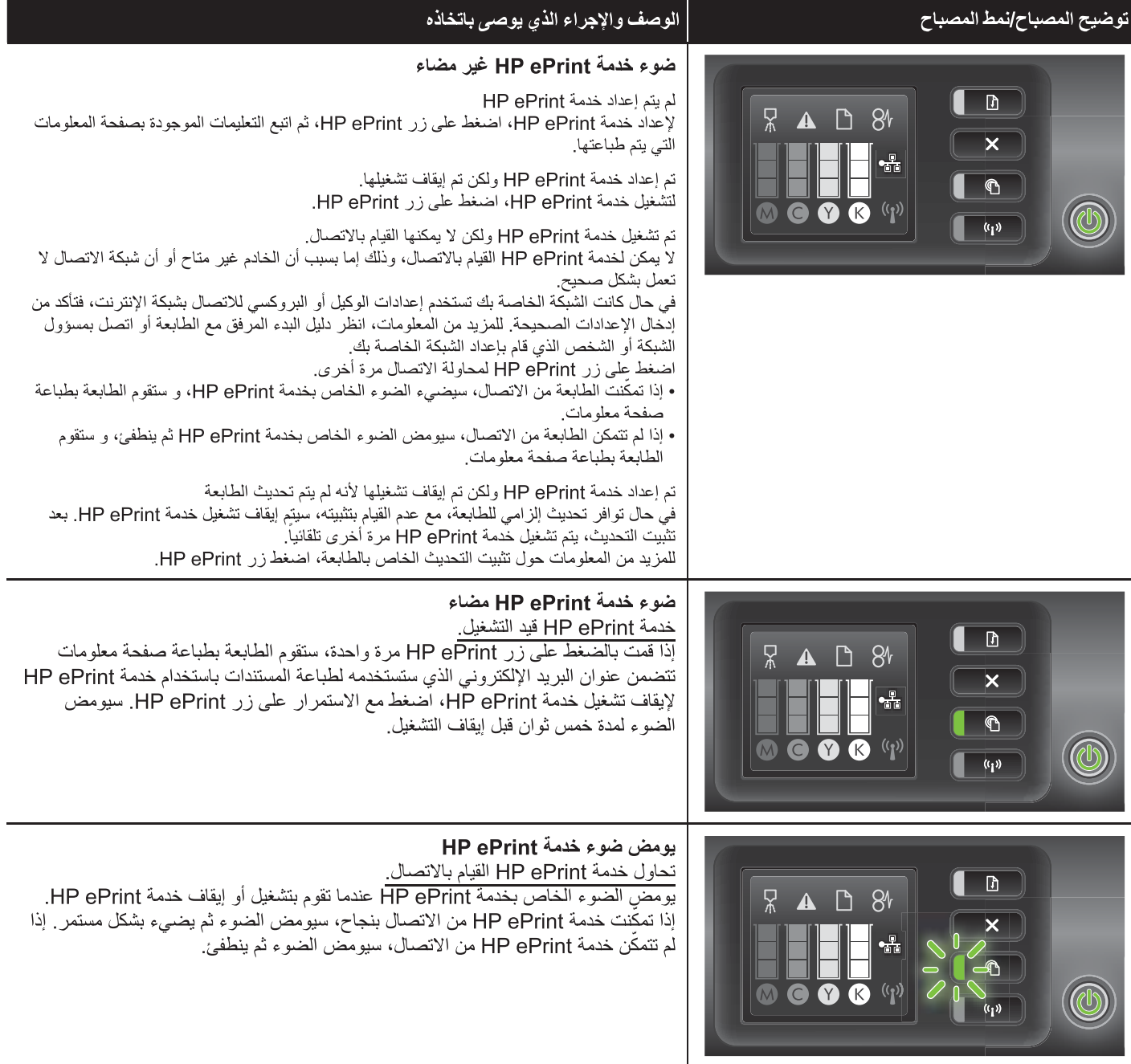